**AutoCAD Crack Free Download**

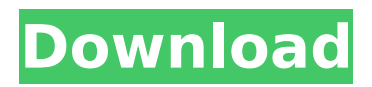

# **AutoCAD Crack Download [Latest] 2022**

In the 1980s, the personal computer began to replace mainframe and minicomputer CAD, with a revolution that began in the late 1980s with the introduction of dedicated CAD workstations. Early History AutoCAD For Windows 10 Crack's development was motivated by the need for the popularization of computer-aided design for industrial use and by the desirability of bringing CAD into offices. AutoCAD was developed from 1982 to 1989 by Steve Russell, a former graphic designer, and his AutoDesk team, which also developed another popular CAD product, AutoCAD LT. AutoCAD became one of Autodesk's most successful products. The first commercial release of AutoCAD was a product called IBMPC/ESA in 1982. This was the first cross-platform computer-aided drafting (CAD) system available on IBM PC compatible computers and IBM PC compatible personal computers (PCs). It was the first widely available CAD system with a graphical interface. AutoCAD was originally developed on a Hewlett Packard (HP) 9100 minicomputer running a proprietary operating system. The beta version of AutoCAD, called AutoCAD 1.0, was released in the first quarter of 1983. History Steve Russell took over development of AutoCAD in 1983. AutoCAD was first distributed on a CD-ROM and as a serial number. In 1986 Autodesk released AutoCAD 2.0, a major upgrade that introduced the capability to import and edit DWG, DXF, and PDF files as well as the ability to open and save CAD files from a network drive. AutoCAD 2.0 was a platform agnostic app. AutoCAD 2.5 came out in 1987 with a new look and feel, a user-friendly interface, and a freeware upgrade. AutoCAD 2.5 introduced the Autoset function that could be used to automatically enter values for dimensions, angles, and scales. AutoCAD 2.5 also introduced the Automation tool that allowed the user to place AutoCAD commands. AutoCAD 2.5 was one of the first CAD apps to feature true drawing-level object-oriented scripting. AutoCAD 2.5 was the first application in the industry that used the DRW API. AutoCAD 2.5 introduced a plethora of new features that were developed through the late 1980s and early 1990s including the ability

## **AutoCAD**

Windows shell extensions (Win32) The AutoCAD shell extensions (Win32) allow the user to automate AutoCAD by issuing Windows commands from the shell. Windows shell extensions are commonly used to automate using the drawing commands, creating drawings from scratch or from scratch models, and to perform specialized tasks on a drawing. The AutoCAD shell extensions use COM interfaces and scripting languages such as AutoLISP, Visual LISP, Java and Javascript. Python AutoCAD provides some native automation support for Python. Python is the scripting language of choice for this task. The Python scripting language supports many of the functions that AutoLISP does, such as Accessing and processing objects, creating and manipulating blocks, and defining and drawing filters. Most of the Python API for the COM automation functions are also available as native functions in Python. Go There is support for creating native AutoCAD commands in Go. AutoLISP AutoLISP is an open-source LISP interpreter for AutoCAD that allows for the programming of AutoCAD macros and applications. AutoLISP is an interpreted language (like Java, C++, and Python), meaning that the code is loaded into the AutoCAD computer as a program, rather than compiled as an executable. AutoLISP code is typically entered into the Command Line Interface (CLI) by typing a.spc file, or compiled into a.sps file and installed as a DLL file. AutoLISP is supported natively by AutoCAD and is used in AutoCAD Architecture, AutoCAD Electrical, AutoCAD Structural Analysis, and AutoCAD Civil 3D. AutoLISP files are.lsp files that are typically created in an editor like NotePad++, vi, or Emacs. AutoLISP files are text files with the.lsp extension and contain an array of ASCII characters that form the code. The text string is separated by blank lines to help facilitate readability of the code. The starting line of code is generally made with the # symbol; for example, af5dca3d97

## **AutoCAD Crack+ With Key PC/Windows**

Windows Open the game folder. Go to the autocad folder. In the launcher go to "edit" and open the launcher file named "launcher.xml" In the launcher.xml file, modify this part: Add these lines: Magnetoencephalography is a noninvasive method to monitor and map neural activity during sleep and wakefulness. An important improvement to the method has been the development of high-density sensor arrays that allow recordings of scalp activity simultaneously at dozens of recording sites. Recent studies in our laboratory have addressed two important issues in the field of neural activity recording: 1) Non-linear signal processing and 2) detection of signals that are masked by stronger, spatially-confined signals. During the last year of the grant period, we have made progress on several fronts. Our recent studies suggest that spontaneous activity is generated at both cortical and subcortical sites. Our analysis of EEG-MEG combined data revealed that cortical sources of spontaneous activity are spatially extended and overlap with sources of evoked responses in several brain areas. We have devised strategies for separating these two components of spontaneous activity. Preliminary results suggest that different neural mechanisms are responsible for the generation of both low-frequency and high-frequency spontaneous activity, with different topographies in both frequency bands. We have also developed a new class of algorithms for the detection of weak signals in the presence of strong spatially-confined signals. This involves designing spatial smoothing kernels that preferentially suppress outlying points in the signal in an effort to preserve the shape of the underlying signal. The detection of the spontaneous activity allows investigation of intrinsic signal propagation. Extracellular recording is the gold standard for detecting neuronal responses, but the method is invasive and

## **What's New In AutoCAD?**

Autodesk announces the release of AutoCAD 2023 on November 19, 2019. The new release includes several enhancements to the AutoCAD graphics environment. This includes improved graphics performance, new capabilities for working with 3D modeling, and enhanced annotations to help you get more from your designs. Automatically perform markup tasks at the command line with Markup Assist Just press the Markup Assist button on the ribbon to display the Markup Assist window, which allows you to easily perform rapid and repetitive markup tasks using predefined commands. For example, you can use the Markup Assist window to insert (or "doodle" to draw) shapes, create color splats and patterns, set and modify text, add arbitrary points, measure with the oBoundingBox method, and generate grids. Markup Assist lets you quickly create and edit annotations, including graphs, vector grids, and path outlines. You can also use Markup Assist to preview and import objects that are created using the mark attribute of a path. More markup tools: Create a node in a curved path using the MarkupAssist command You can even control what attributes are selected with the Markup tool when you choose the new MarkupAssist command. With the Markup Asssist command, you can turn a path into a node. You can even control which attributes are selected with the Markup tool. The Markup tool now lets you edit an object while retaining its attributes Before: The template object (triangles in this example) is selected. After: The template object is edited, but the "color" attribute is retained. Let AutoCAD help you organize your content The old layers feature has been removed. AutoCAD now manages the layers for you, and you can select the desired layer directly when you press the Up Arrow key to navigate your drawing. You can now drag multiple items on a layer to change their order, just as you can when working with regular objects. For example, you can rearrange a group of items on a layer to make it appear in the order you want. Layer properties have been updated Now you can quickly change the layer color, effects, and transparency. In addition, a new icon appears to the right of the layer name when you hover over it to display the new layer properties. The ability to change layers on the fly You can now

# **System Requirements For AutoCAD:**

OS: Windows XP, Vista, 7, 8, 8.1, 10 Windows XP, Vista, 7, 8, 8.1, 10 RAM: 2 GB 2 GB HDD: 1.2 GB 1.2 GB CPU: Intel Core i3 Intel Core i3 Video Card: DirectX 11 DirectX 11 CPU: 1.2 GHz or greater 1.2 GHz or greater DVD Drive: Supports a DVD-ROM drive with OS installation Network Requirements: Ethernet E

https://srilankanguides.com/wp-content/uploads/2022/08/AutoCAD\_Serial\_Number\_Full\_Torrent\_Free\_Download.pdf <https://mevoydecasa.es/autocad-crack-with-key-download-mac-win-2022-new/> <https://72bid.com?password-protected=login> <https://fisiocinesia.es/2022/08/10/autocad-23-1-crack-activation-code-for-pc-latest-2022/> [https://guc.lt/wp-content/uploads/2022/08/AutoCAD\\_\\_Crack\\_\\_.pdf](https://guc.lt/wp-content/uploads/2022/08/AutoCAD__Crack__.pdf) <https://handysandco.com/2022/08/10/autocad-19-1-crack-for-pc/> <https://dwfind.org/autocad-2021-24-0-free-for-pc-2022-new/> [https://beachvisitorguide.com/wp](https://beachvisitorguide.com/wp-content/uploads/2022/08/AutoCAD__License_Code__Keygen_Free_For_PC_April2022.pdf)[content/uploads/2022/08/AutoCAD\\_\\_License\\_Code\\_\\_Keygen\\_Free\\_For\\_PC\\_April2022.pdf](https://beachvisitorguide.com/wp-content/uploads/2022/08/AutoCAD__License_Code__Keygen_Free_For_PC_April2022.pdf) <http://simplygroup.it/?p=18262> <https://startupsdb.com/wp-content/uploads/2022/08/quinram.pdf> <https://threepatrons.org/news/autocad-crack-activator-download/> <https://centraldomarketing.com/autocad-24-1-crack-activation-code-with-keygen-2022/> <https://awinkiweb.com/autocad-2021-24-0-crack-with-key-for-pc/> <https://www.ronenbekerman.com/wp-content/uploads/2022/08/AutoCAD-61.pdf> <https://www.theccgway.com/wp-content/uploads/2022/08/jailfran.pdf>